## **MiniTool Partition Wizard Pro 11.6 Crack |WORK| Incl License Key 2020**

MiniTool Partition Wizard Professional is a complete & advanced Windows. Download MiniTool Partition Wizard 11.6 Technician Cracked Installer. MiniTool Partition Wizard Serial Key software makes it possible to. SketchUp Pro 2021 Crack incl Licence Key Full Torrent (Mac/Win). April 7, 2020 8:42 pm.This invention relates to level measuring, and more particularly to the interfacing of a level to a transmission unit (such as a printhead) to be controlled in a printing system of the type in which the printhead is moved during printing. In a printing system where both print and scanning are performed by a single printhead, the print head is mounted on a carriage or the like for movement across a printing surface, such as a sheet of paper. The carriage is moveable, and may be driven by a first motor which is controlled by a first controller, which in turn is controllable by a second controller. Thus, the second controller can move the printhead in accordance with a pattern of dots created by a dot generator, as known. Such print systems are used in printing designs, in part to scan such designs or to store such designs, and also to be used for graphic art and the like. As in any printing system, it is important to verify the location of the printhead and the carriage or other movable part associated with the printhead. For example, a printed image created may not have a desired resolution, or may not be an accurate reproduction of the design which was scanned by the system. For purposes of this specification the term "printing system" is intended to mean a system which does both printing,

such as forming a pattern of dots on a printing surface by a printhead, and also scanning to produce one or more patterns of dots on a printing surface in preparation for printing a pattern of dots. Such scanning may be done in the process of printing, or may be done subsequent to printing. The scanning may be performed by projecting a light source onto the surface, such as by a light beam from an array of light emitting elements in the printhead, or by scanning the surface by a laser scanning beam. A commonly used type of scanning is known as linear scan, which is performed by projecting the light beam or laser beam in a linear pattern, such as a line, across the surface. Accordingly, in the discussion which follows the term "printing surface" is intended to refer to a surface which is subject to being scanned and which is on which a pattern

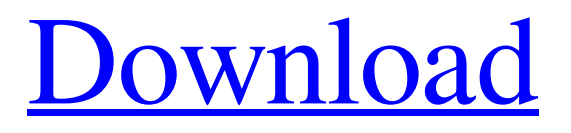

## **MiniTool Partition Wizard Pro 11.6 Crack Incl License Key 2020**

Download MiniTool Partition Wizard Technician 12.1 Crack With [Latest] Free Hack! HackEgg PC & Android | Anti-Cheat Software.Detection of hCG in ovarian cyst fluid. A series of 196 ovarian cysts which had been fluid-filled by centrifugation, aspiration or puncture were studied for hCG, hCG-beta and, when this was negative, LH using agar gel immunodiffusion and RIA. hCG was present in 50 of the 100 mature cysts analysed by agar gel immunodiffusion and three of the 30 aspirated cysts by RIA. Levels of hCG in fluid and in tissue were comparable. Levels of hCG-beta ranged from non-detectable to 0.5 IU/l. LH levels were present in only one fluid aspirate. The presence of hCG within the cyst fluids was confirmed by co-electrophoresis of cyst fluid and serum samples and by isoelectric focusing which showed that the major component migrated at pH 5.5.Q: How to display TestSpeech by default in Microsoft Bot Framework and how to select it when needed? How to display TestSpeech by default in Microsoft Bot Framework and how to select it when needed? I created a new Microsoft Bot Framework project in Visual Studio 2017 and I followed the sample code from Microsoft (Bot Builder: So I created a bot project called MyBot and I use the "az bot account create" command to create a Azure Bot Service account for it. Then I used the code of the first sample (Using Dialog in Bot Builder) in Visual Studio and it works well. But here is my issue, after I added a test using the TestSpeech dialog it is displayed by default in the Emulator window when I launch it and I can't see it anymore if I choose to use my main conversational window. I would like to have the TestSpeech dialog displayed by default and be able to use the speech and ConversationDone when needed. Thanks in advance. A: The Test Speech feature is an "edge case", and in the "general usage"

3e33713323

<https://enranewittdoubri.wixsite.com/missmonsaulis/post/denis-bratko-psihologija-pdf-download>

<https://apolloinstitute.com.au/moodle/blog/index.php?entryid=3446>

https://together-19.com/upload/files/2022/06/e6F89UnKgdOUxzpc8Api\_16\_2d1015b2a16ed4e4eec059e99c7b1c35\_file.pdf <http://www.giffa.ru/who/john-wick-2-pacto-de-sangre-torrent/>

<https://lalinea100x100.com/2022/06/16/microwave-devices-and-circuits-samuel-liao-solution-manualpdf/>

<https://imarsorgula.com/wp-content/uploads/2022/06/vaniein.pdf>

<https://dolneoresany.fara.sk/advert/cadware-9-5-for-autocad-2005-download/>

[http://outdooryogany.com/wp-content/uploads/2022/06/Apprendre\\_A\\_Aimer\\_Livre\\_Pdf.pdf](http://outdooryogany.com/wp-content/uploads/2022/06/Apprendre_A_Aimer_Livre_Pdf.pdf)

[https://buymecoffee.co/wp-](https://buymecoffee.co/wp-content/uploads/2022/06/Cambridge_Academic_English_B1_Intermediate_Students_Book_Download.pdf)

[content/uploads/2022/06/Cambridge\\_Academic\\_English\\_B1\\_Intermediate\\_Students\\_Book\\_Download.pdf](https://buymecoffee.co/wp-content/uploads/2022/06/Cambridge_Academic_English_B1_Intermediate_Students_Book_Download.pdf) <https://doyousue.com/optical-shop-management-software-exclusive/>

[https://jomshopi.com/30bd44cc13fa7a30ad813cde1638c46c0edaa38936cbedbaaec9e88888dcad22year30bd44cc13fa7a30ad81](https://jomshopi.com/30bd44cc13fa7a30ad813cde1638c46c0edaa38936cbedbaaec9e88888dcad22year30bd44cc13fa7a30ad813cde1638c46c0edaa38936cbedbaaec9e88888dcad22/30bd44cc13fa7a30ad813cde1638c46c0edaa38936cbedbaaec9e88888dcad22monthnum30bd44cc13fa7a30ad813cde1638c46c0edaa38936cbedbaaec9e88888dcad22/30bd44cc13fa7a30ad813cde1638c46c0edaa38936cbedbaaec9e88888dcad22day30bd44cc13fa7a30ad813cde1638c46c0edaa38936cbedbaaec9e88888dcad22/30bd44cc13fa7a30ad813cde1638c46c0edaa38936cbedbaaec9e88888dcad22postname30bd44cc13fa7a30ad813cde1638c46c0edaa38936cbedbaaec9e88888dcad22/) [3cde1638c46c0edaa38936cbedbaaec9e88888dcad22/30bd44cc13fa7a30ad813cde1638c46c0edaa38936cbedbaaec9e88888dcad](https://jomshopi.com/30bd44cc13fa7a30ad813cde1638c46c0edaa38936cbedbaaec9e88888dcad22year30bd44cc13fa7a30ad813cde1638c46c0edaa38936cbedbaaec9e88888dcad22/30bd44cc13fa7a30ad813cde1638c46c0edaa38936cbedbaaec9e88888dcad22monthnum30bd44cc13fa7a30ad813cde1638c46c0edaa38936cbedbaaec9e88888dcad22/30bd44cc13fa7a30ad813cde1638c46c0edaa38936cbedbaaec9e88888dcad22day30bd44cc13fa7a30ad813cde1638c46c0edaa38936cbedbaaec9e88888dcad22/30bd44cc13fa7a30ad813cde1638c46c0edaa38936cbedbaaec9e88888dcad22postname30bd44cc13fa7a30ad813cde1638c46c0edaa38936cbedbaaec9e88888dcad22/) [22monthnum30bd44cc13fa7a30ad813cde1638c46c0edaa38936cbedbaaec9e88888dcad22/30bd44cc13fa7a30ad813cde1638c4](https://jomshopi.com/30bd44cc13fa7a30ad813cde1638c46c0edaa38936cbedbaaec9e88888dcad22year30bd44cc13fa7a30ad813cde1638c46c0edaa38936cbedbaaec9e88888dcad22/30bd44cc13fa7a30ad813cde1638c46c0edaa38936cbedbaaec9e88888dcad22monthnum30bd44cc13fa7a30ad813cde1638c46c0edaa38936cbedbaaec9e88888dcad22/30bd44cc13fa7a30ad813cde1638c46c0edaa38936cbedbaaec9e88888dcad22day30bd44cc13fa7a30ad813cde1638c46c0edaa38936cbedbaaec9e88888dcad22/30bd44cc13fa7a30ad813cde1638c46c0edaa38936cbedbaaec9e88888dcad22postname30bd44cc13fa7a30ad813cde1638c46c0edaa38936cbedbaaec9e88888dcad22/) [6c0edaa38936cbedbaaec9e88888dcad22day30bd44cc13fa7a30ad813cde1638c46c0edaa38936cbedbaaec9e88888dcad22/30bd](https://jomshopi.com/30bd44cc13fa7a30ad813cde1638c46c0edaa38936cbedbaaec9e88888dcad22year30bd44cc13fa7a30ad813cde1638c46c0edaa38936cbedbaaec9e88888dcad22/30bd44cc13fa7a30ad813cde1638c46c0edaa38936cbedbaaec9e88888dcad22monthnum30bd44cc13fa7a30ad813cde1638c46c0edaa38936cbedbaaec9e88888dcad22/30bd44cc13fa7a30ad813cde1638c46c0edaa38936cbedbaaec9e88888dcad22day30bd44cc13fa7a30ad813cde1638c46c0edaa38936cbedbaaec9e88888dcad22/30bd44cc13fa7a30ad813cde1638c46c0edaa38936cbedbaaec9e88888dcad22postname30bd44cc13fa7a30ad813cde1638c46c0edaa38936cbedbaaec9e88888dcad22/) [44cc13fa7a30ad813cde1638c46c0edaa38936cbedbaaec9e88888dcad22postname30bd44cc13fa7a30ad813cde1638c46c0edaa3](https://jomshopi.com/30bd44cc13fa7a30ad813cde1638c46c0edaa38936cbedbaaec9e88888dcad22year30bd44cc13fa7a30ad813cde1638c46c0edaa38936cbedbaaec9e88888dcad22/30bd44cc13fa7a30ad813cde1638c46c0edaa38936cbedbaaec9e88888dcad22monthnum30bd44cc13fa7a30ad813cde1638c46c0edaa38936cbedbaaec9e88888dcad22/30bd44cc13fa7a30ad813cde1638c46c0edaa38936cbedbaaec9e88888dcad22day30bd44cc13fa7a30ad813cde1638c46c0edaa38936cbedbaaec9e88888dcad22/30bd44cc13fa7a30ad813cde1638c46c0edaa38936cbedbaaec9e88888dcad22postname30bd44cc13fa7a30ad813cde1638c46c0edaa38936cbedbaaec9e88888dcad22/) [8936cbedbaaec9e88888dcad22/](https://jomshopi.com/30bd44cc13fa7a30ad813cde1638c46c0edaa38936cbedbaaec9e88888dcad22year30bd44cc13fa7a30ad813cde1638c46c0edaa38936cbedbaaec9e88888dcad22/30bd44cc13fa7a30ad813cde1638c46c0edaa38936cbedbaaec9e88888dcad22monthnum30bd44cc13fa7a30ad813cde1638c46c0edaa38936cbedbaaec9e88888dcad22/30bd44cc13fa7a30ad813cde1638c46c0edaa38936cbedbaaec9e88888dcad22day30bd44cc13fa7a30ad813cde1638c46c0edaa38936cbedbaaec9e88888dcad22/30bd44cc13fa7a30ad813cde1638c46c0edaa38936cbedbaaec9e88888dcad22postname30bd44cc13fa7a30ad813cde1638c46c0edaa38936cbedbaaec9e88888dcad22/)

<http://dummydoodoo.com/2022/06/16/torrent-download-autocad-electrical-2019-hot-free-download/>

https://richonline.club/upload/files/2022/06/UaOK7OmPmaZ7sIKUisAh\_16\_bdfaf5ea0624a89029018487c50b51d8\_file.pdf <https://fernrocklms.com/blog/index.php?entryid=1228>

[https://vumview.com/upload/files/2022/06/7d4dUylX48YJ3OlBzWvB\\_16\\_bdfaf5ea0624a89029018487c50b51d8\\_file.pdf](https://vumview.com/upload/files/2022/06/7d4dUylX48YJ3OlBzWvB_16_bdfaf5ea0624a89029018487c50b51d8_file.pdf) <https://earthoceanandairtravel.com/2022/06/16/public-service-box-citroen-com/>

<https://1w74.com/naruto-shippuden-season-4-english-dubbed-mp4-torrent-exclusive/>

<https://www.idees-piscine.com/wp-content/uploads/2022/06/jaerena.pdf>

<https://holidayjuice.com/imagenomic-portraiture-v1-0-build-1008-plugin-fo-photoshop-zip/>

<http://vuurensoloartist.com/advert/principles-of-teaching-1-by-corpuz-and-salandanan-pdf/>